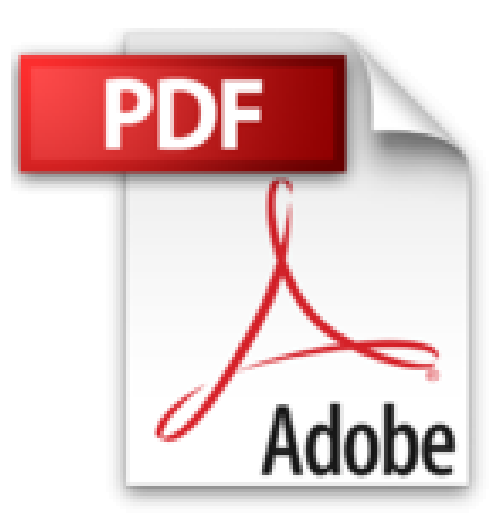

# **Diseñar cuadros de mando con Excel utilizando las tablas dinámicas**

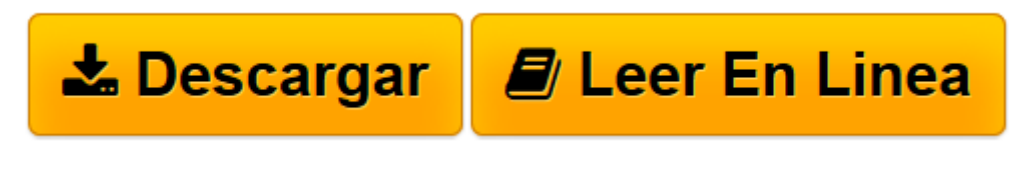

[Click here](http://bookspoes.club/es/read.php?id=8415505329&src=fbs) if your download doesn"t start automatically

## **Diseñar cuadros de mando con Excel utilizando las tablas dinámicas**

Luis Muñíz

**Diseñar cuadros de mando con Excel utilizando las tablas dinámicas** Luis Muñíz

**[Descargar](http://bookspoes.club/es/read.php?id=8415505329&src=fbs)** [Diseñar cuadros de mando con Excel utilizando las ...pdf](http://bookspoes.club/es/read.php?id=8415505329&src=fbs)

**[Leer en línea](http://bookspoes.club/es/read.php?id=8415505329&src=fbs)** [Diseñar cuadros de mando con Excel utilizando l ...pdf](http://bookspoes.club/es/read.php?id=8415505329&src=fbs)

#### **Descargar y leer en línea Diseñar cuadros de mando con Excel utilizando las tablas dinámicas Luis Muñíz**

### Binding: Paperback

Download and Read Online Diseñar cuadros de mando con Excel utilizando las tablas dinámicas Luis Muñíz #8KA4SMYXQO5

Leer Diseñar cuadros de mando con Excel utilizando las tablas dinámicas by Luis Muñíz para ebook en líneaDiseñar cuadros de mando con Excel utilizando las tablas dinámicas by Luis Muñíz Descarga gratuita de PDF, libros de audio, libros para leer, buenos libros para leer, libros baratos, libros buenos, libros en línea, libros en línea, reseñas de libros epub, leer libros en línea, libros para leer en línea, biblioteca en línea, greatbooks para leer, PDF Mejores libros para leer, libros superiores para leer libros Diseñar cuadros de mando con Excel utilizando las tablas dinámicas by Luis Muñíz para leer en línea.Online Diseñar cuadros de mando con Excel utilizando las tablas dinámicas by Luis Muñíz ebook PDF descargarDiseñar cuadros de mando con Excel utilizando las tablas dinámicas by Luis Muñíz DocDiseñar cuadros de mando con Excel utilizando las tablas dinámicas by Luis Muñíz MobipocketDiseñar cuadros de mando con Excel utilizando las tablas dinámicas by Luis Muñíz EPub

#### **8KA4SMYXQO58KA4SMYXQO58KA4SMYXQO5**